# Sharing Open Results: Open Access Publication and Preprints

April 11, 2024

Nebula Cohort 1 - Open Results Session 10

Daniela Saderi, Ph.D. - Executive Director, Co-founder, PREreview

This presentation is licensed under a <u>CC BY 4.0</u> licence

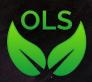

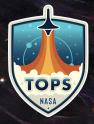

## Notes

https://annuel2.framapad.org/p/nebula-1\_results2

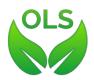

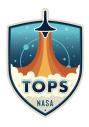

## Hi, I'm Daniela

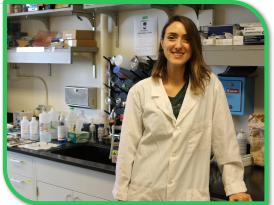

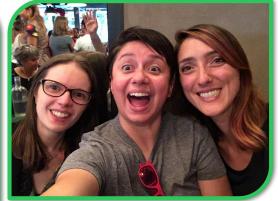

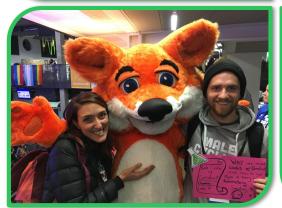

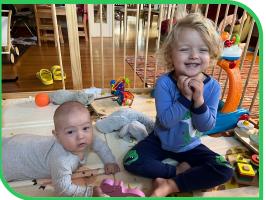

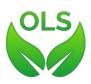

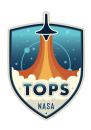

#### When, where, and how do we share our research?

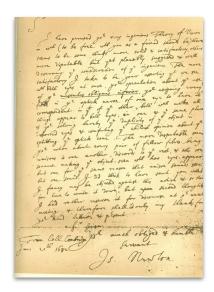

<u>Isaac Newton's letter to Dr. William</u> <u>Briggs</u>, June 20th 1682 <u>CC BY-SA 3.0</u>

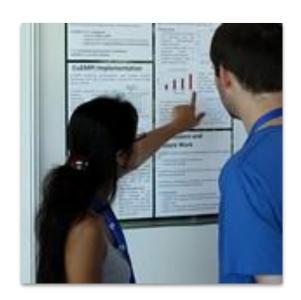

"ACACES poster session" by Itkovian is licensed under CC BY-NC-ND 2.0.

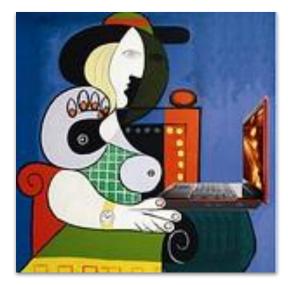

"Seated Woman with Blog, after Picasso" by Mike Licht. NotionsCapital.com is licensed under CC BY 2.0.

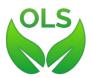

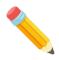

## Activity 1: Group Reflection

- Why do we want to share our research? What motivates a researcher to share their results? List 2-3 motivating factors for sharing research outputs.
- Pick one motivating factor from the list above. If you had to decide when the research should be shared and with whom based solely on that motivating factor, what would that process look like?

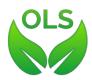

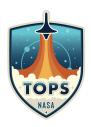

#### The research "cycle"

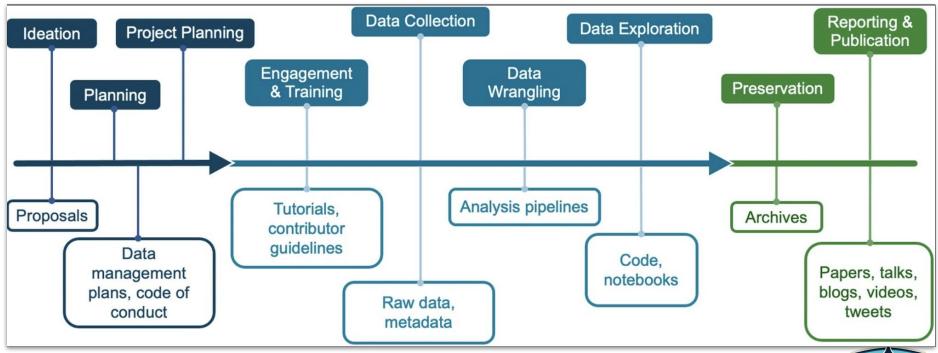

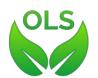

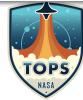

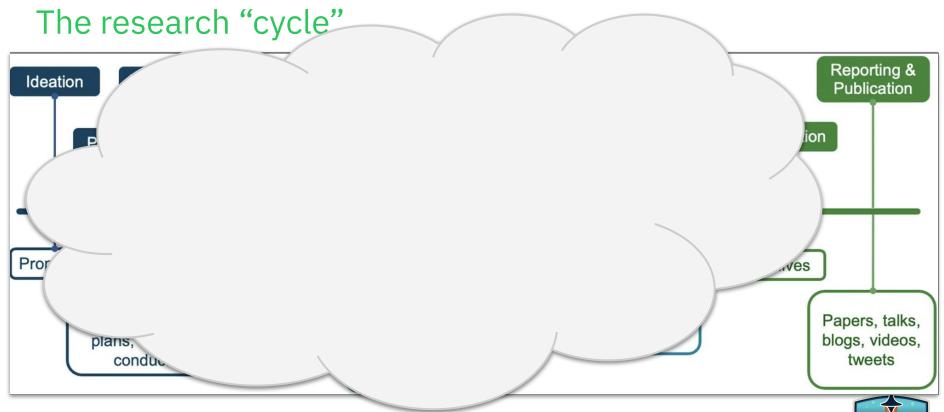

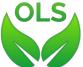

TOPS

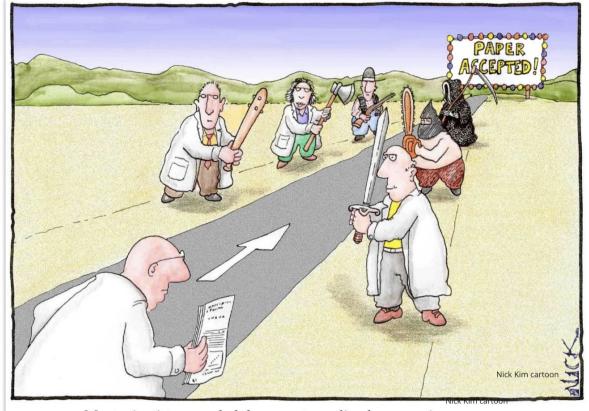

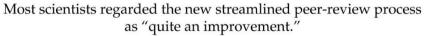

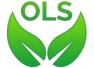

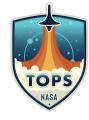

#### Lifecycle Journals: A Pilot led by the Center for Open Science

Figure. Visualization of the expansion of evaluation in lifecycle journals as compared with standard journal peer review.

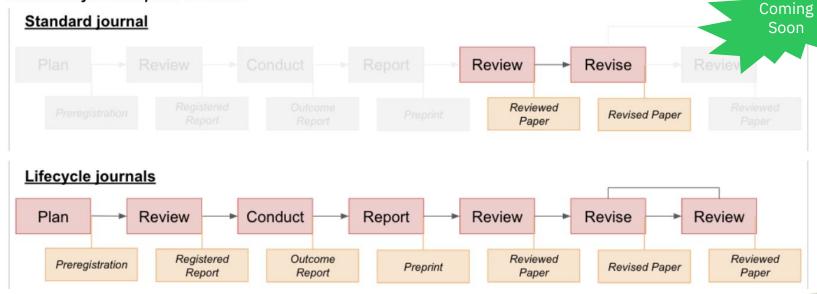

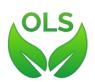

TOPS

## Pre-registration & Registered Reports

Collect & Develop Design Write Publish **Pre-registration** Analyze Study Idea Report Report Data Peer Review Pre-registration Collect & Registered Develop Design Write Publish Analyze **Reports** Idea Study Report Report Data Stage 1 Stage 2 Peer Review Peer Review

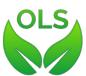

#### Persistent Identifiers (PIDs)

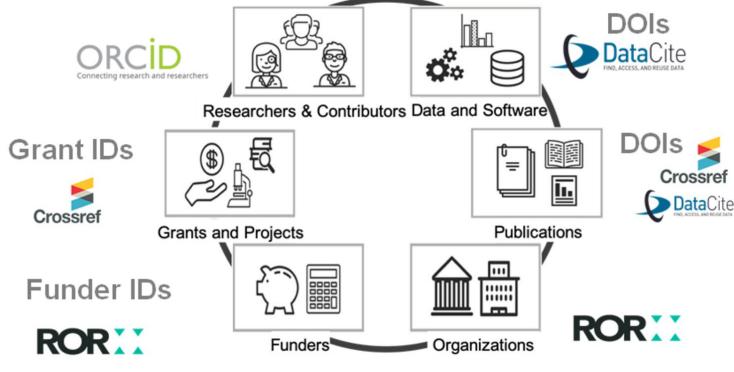

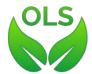

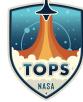

#### Find the intruder: Which one of these is NOT a PID?

- 1. <a href="https://doi.org/10.5281/zenodo.7662732">https://doi.org/10.5281/zenodo.7662732</a>
- 2. <a href="https://github.com/alan-turing-institute/the-turing-way">https://github.com/alan-turing-institute/the-turing-way</a>
- 3. ISBN-13: 978-0735619678
- 4. <a href="https://web.archive.org/web/20220121051903/https://www.go-fair.org">https://web.archive.org/web/20220121051903/https://www.go-fair.org</a>

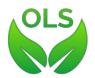

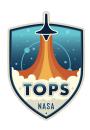

#### Find the intruder: Which one of these is NOT a PID?

#### 1. <a href="https://doi.org/10.5281/zenodo.7662732">https://doi.org/10.5281/zenodo.7662732</a>

This is a Digital Object Identifier provided by Zenodo via DataCite, and it's unique to this publication.

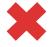

#### https://github.com/alan-turing-institute/the-turing-way

This is the URL of a GitHub repository. The contents of the repository can drastically change over time and the owner can delete it completely.

#### 3. ISBN-13: 978-0735619678

This is an International Standard Book Number, which has to be purchased by publishers by the International ISBN Agency.

#### 4. <a href="https://web.archive.org/web/20220121051903/https://www.go-fair.org">https://web.archive.org/web/20220121051903/https://www.go-fair.org</a>

The Internet Archive captures snapshots of websites and their links are really stable. Even if not ideal, it's a handy tool for creating identifiers of websites easily.

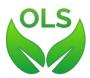

## What is

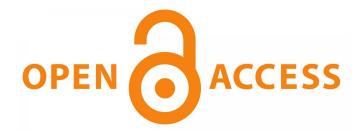

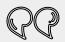

By open access to this literature, we mean its free availability on the public internet, permitting any users to read, download, copy, distribute, print, search, or link to the full texts of these articles, crawl them for indexing, pass them as data to software, or **use them for any** other lawful purpose, without financial, legal, or technical barriers other than those inseparable from gaining access to the internet itself. The only constraint on reproduction and distribution, and the only role for copyright in this domain, should be to give authors control over the integrity of their work and the right to be properly acknowledged and cited.

- <u>Budapest Open Access Initiative Declaration</u> 2002; emphasis added

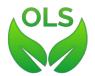

#### Open Access is implemented in different ways

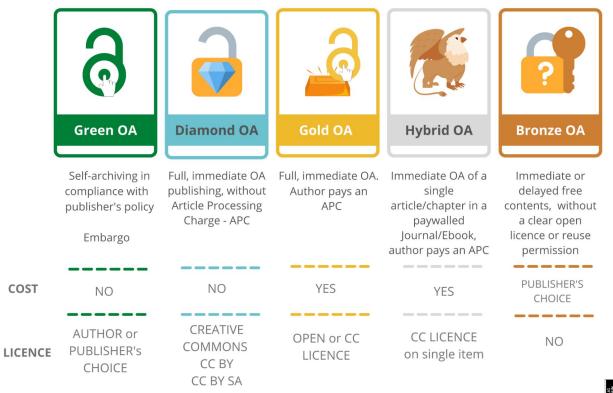

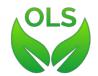

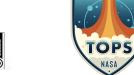

#### **Useful Tools**

- The <u>Directory of Open Access Journals (DOAJ)</u> is a website that hosts a community-curated list of open access journals
- <u>SHERPA/RoMEO</u> (now part of <u>SHERPA Services</u>): the platform that collects information on the self-archiving policies of publishers and journals
- <u>ShareYourPapers</u>: a tool with which authors can check which versions of their document can be shared with open access
- <u>Unpaywall</u>, <u>Dissemin</u> and <u>Open Access Button</u>: to find Green Open Access contents available in preprint, postprint and institutional servers
- The <u>Journal Checker Tool</u> is a tool provided by <u>Plan S</u> to verify journals against the open requirements requested by funders

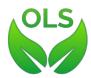

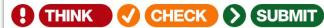

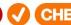

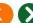

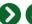

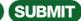

## **Identify trusted** publishers for your research

Through a range of tools and practical resources, this international, cross-sector initiative aims to educate researchers, promote integrity, and build trust in credible research and publications.

**Books & Chapters** 

Journals

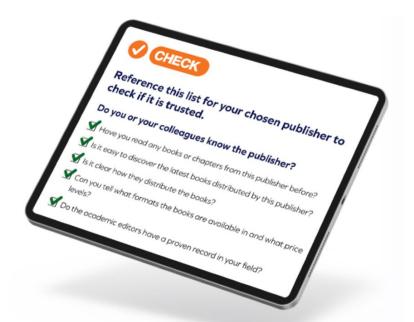

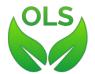

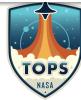

#### Is the journal I want to publish in OA? Let's find out.

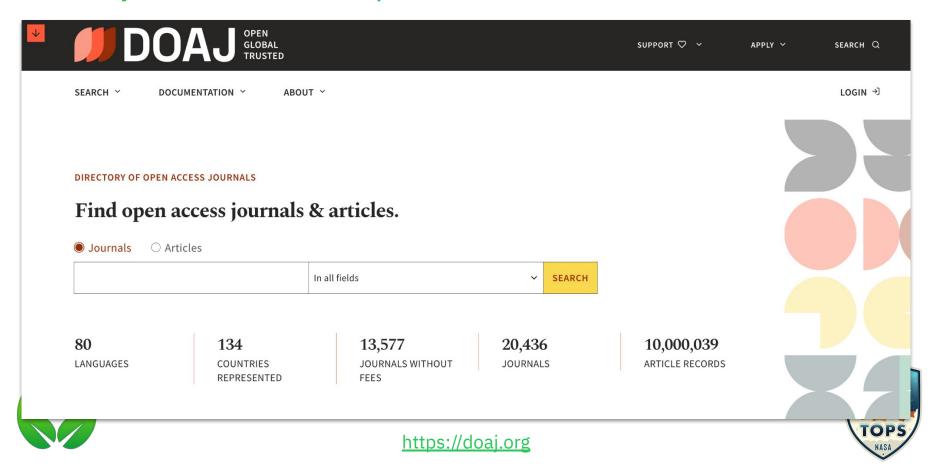

## Checking Journals and Funders' publication policy

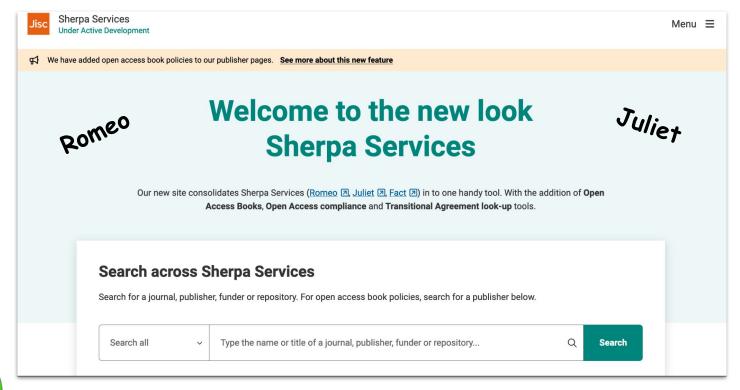

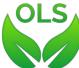

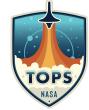

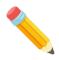

## Activity 2: Let's figure out where we can publish

- Navigate to the <u>DOAJ website</u>.
- Type in the name of one of the following journals in the search box, and then click on the yellow "SEARCH" button.
  - Room 1: eLife
  - Room 2: Swiss Journal of Geosciences
  - Room 3: History of Geo-and Space Sciences
  - o Room 4: Plos One
- The search results may show more than one match. Select the desired journal within the search results by clicking on the journal name.

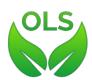

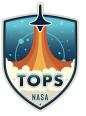

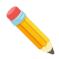

## Activity 2: Let's figure out where we can publish

- A dashboard appears, giving information regarding publication fees, waiver policies, the type of open license used, and other information on multiple displayed titles.
  - Does the journal have APCs?
  - What else do you notice?
- Find the box that says "Deposit policy with' and click on the "Sherpa/Romeo".
- On the Sherpa Romeo page, click on the journal name that is displayed in the list.
- When you view the page, you see that it consolidates and summarizes the open access policies for that journal and associated materials.
  - Can authors publish a preprint before or at the time of submitting? Are there restrictions?
  - Do authors retain copyright?
  - What's the licence of the published version?

#### Preprints are a route to Open Access

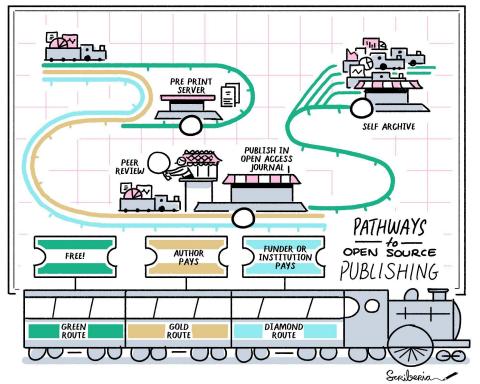

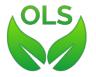

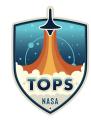

# What is a Preprint

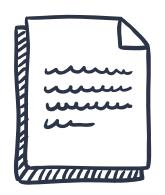

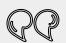

Preprints are a form of publication which enable pre-peer-reviewed articles to be disseminated quickly and widely, under open access licenses, usually at no cost to authors.

-COPE

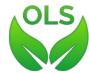

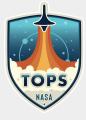

### Preprints vs traditional journal publication

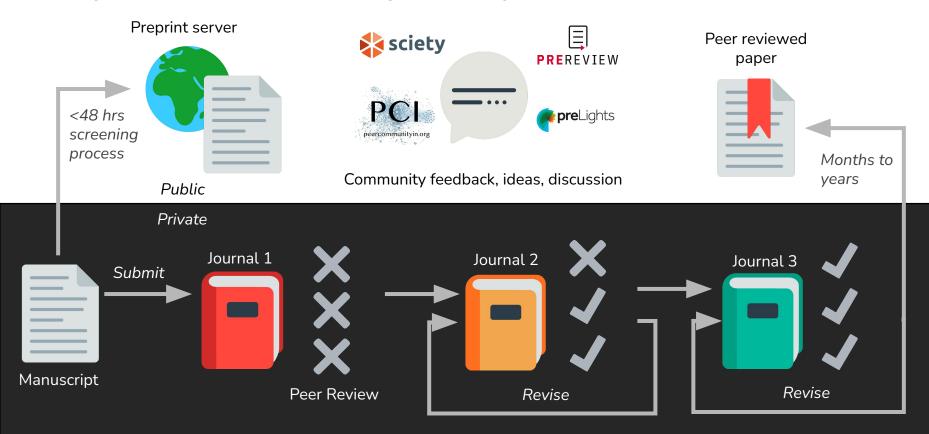

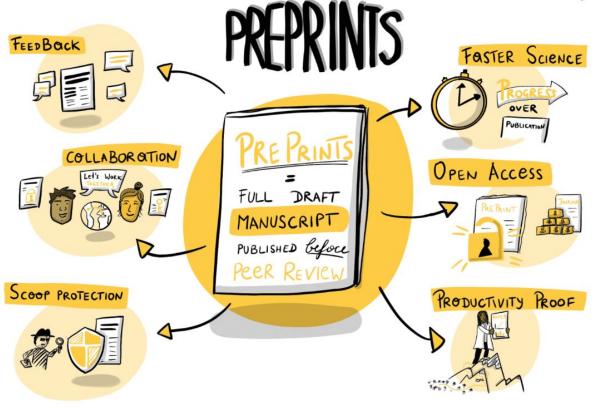

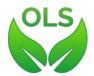

"The benefits of preprints, an Infographic" by Alexandra Tichy

https://asapbio.org/preprint-info

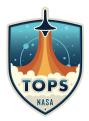

#### Preprints are free to post and free to access

- X No publication fee
- X No subscription fee or paywall
- Available via Google Scholar, EuropePMC
- Greater visibility and reach
- Increased citations

Articles with a prior associated preprint get 36% more citations

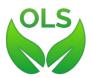

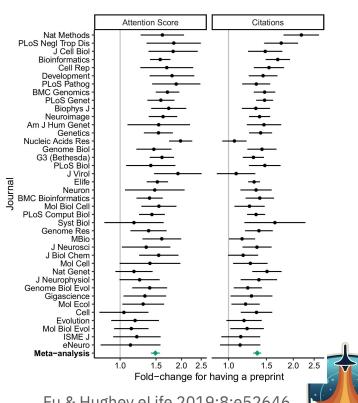

Fu & Hughey eLife 2019;8:e52646 https://doi.org/10.7554/eLife.52646

### Growing number of preprints published every year

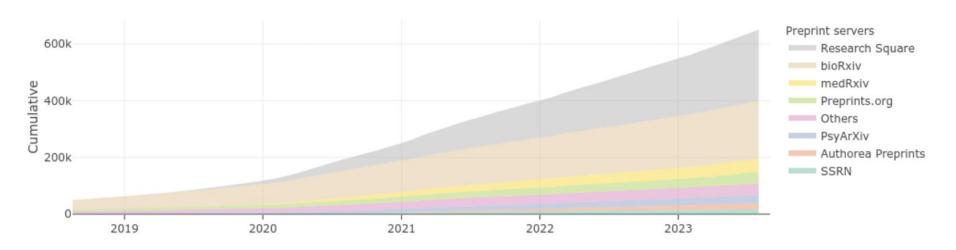

Preprints in Europe PMC

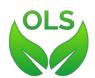

TOPS

## Finding a preprint server that works for you

- There are 50+ preprint servers available
  - Some only accept full manuscripts, others take different types of outputs and/or postprints (papers accepted for publication at a journal, green OA)
  - Server characteristics are cataloged in the <u>ASAPbio Preprint Server Directory</u>
- General-purpose repositories: Zenodo, Figshare
- Consider visibility, funder recommendations, and features like preservation & indexing

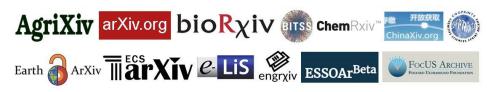

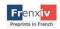

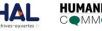

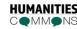

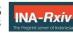

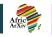

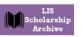

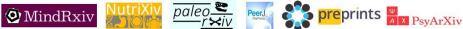

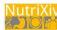

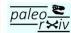

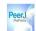

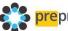

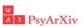

MedArXiv

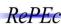

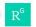

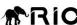

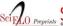

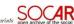

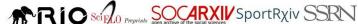

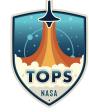

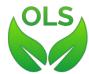

### Finding a preprint server that works for you

- Check journal policies on when and where preprints may be posted.
  - SHERPA/RoMEO
  - Journal website
- Choose a licence.

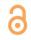

CC0 places work in

the public domain,

and related rights.

Allows anyone to

preprint in any

purpose, even

medium for any

repost or reuse your

without attributing it

waiving all copyright

#### CC0 waiver

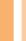

preprint in any

access.2

Often used for works created by U.S. government employees, as these are already in the public domain in the

Ideal for datasets.3

#### CC BY

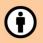

Attribution (BY)

Allows anyone to repost or modify your medium for any purpose, but requires that users provide attribution to you and include a link back to the original whenever the material is used and shared.

Encouraged by NIH.1 Fits the original definition of open

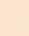

ShareAlike (SA)

Requires adaptations of the material to be released under the same license. For example, a figure that is modified

from your preprint would have to also be published under a CC BY-SA license. (However, a book containing that modified figure could have its own. more restrictive license).

This license is used by Wikipedia and Wikimedia Commons.

#### -SA,-NC,-ND

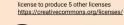

These terms can be added to the CC BY

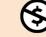

#### Noncommercial (NC)

Prohibits commercial use of the material. If you select it, you

don't grant permission Republish a figure in a paywalled

journal Use the preprint to advertise products Reprint the work in a textbook sold commercially

#### No derivatives (ND)

Prohibits the sharing of adaptations of the

If you select it, you don't grant permission

- Translate the preprint to another language
- Create a copy of the preprint with annotations
- Adapt a diagram or drawing for use in another paper

#### No license

All rights reserved

If you do not select a license, you do not give default permission to reuse the work (beyond what is required to post to the preprint server).

As a result, you don't grant permission to:

 Repost your unchanged, on a class website

Using a figure in academic talks or text & data mining may also be prohibited in countries without a fair use or equivalent doctrine. Note that some servers (bioRxiv, arXiv, etc) allow TDM for all manuscripts.

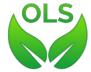

Licensing diagram - v2019-08-04 https://asapbio.org/licensing-fag - CC BY 4.0

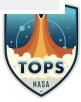

#### Publish, Review, Curate

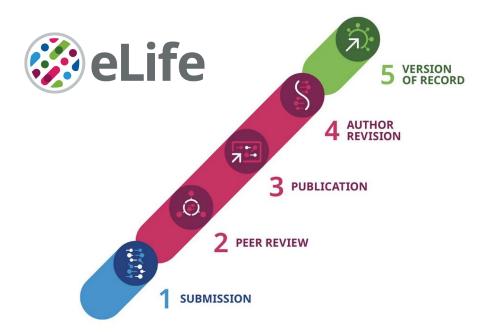

eLife changed its editorial process to emphasize public reviews and assessments of preprints by eliminating accept/reject decisions after peer review.

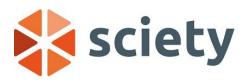

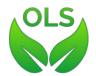

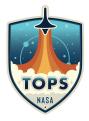

## Preprint review adoption is growing

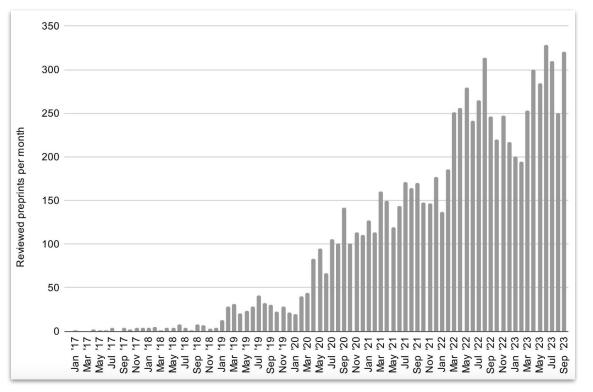

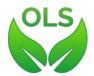

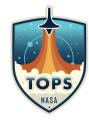

Avissar-Whiting M., *et al.* (2024) Recommendations for accelerating open preprint peer review to improve the culture of science. PLoS Biol 22(2): e3002502. https://doi.org/10.1371/journal.pbio.3002502

## 2023 the Year of Open Science

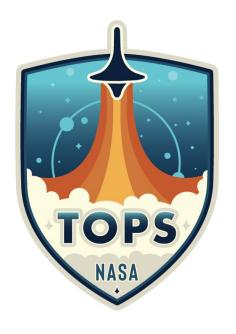

#### Year of Open Science goals:

- 1. Develop a strategic plan for open science.
- 2. Improve the transparency, integrity, and equity of reviews.
- 3. Account for open science activities in evaluations.
- Engage underrepresented communities in the advancement of open science.

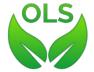

https://open.science.gov

## Thank you!

daniela@prereview.org

PREreview.org

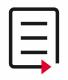

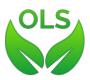

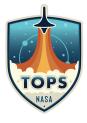